# **+ AUTODOC CLUB**

Kā nomainīt: priekšas stikla pacēlāju PEUGEOT **PARTNER Tepee** nomaiņas ceļvedis

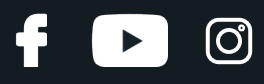

## **LĪDZĪGA VIDEO PAMĀCĪBA**

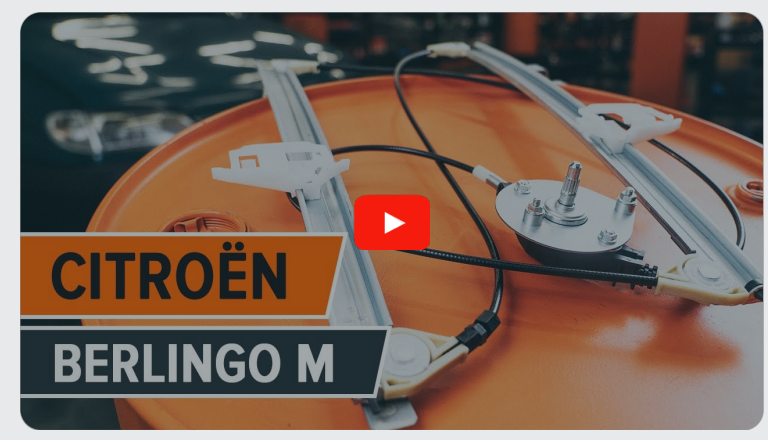

Šajā video redzama līdzīgas autodaļas nomaiņas procedūra citā transportlīdzeklī

## **Uzmanību**

Šis maiņas algoritms ir piemērots: PEUGEOT PARTNER Tepee 1.6 HDi 90, PEUGEOT PARTNER Tepee 1.6, PEUGEOT PARTNER Tepee 1.6 HDi 16V, PEUGEOT PARTNER Tepee 1.6 HDi

Darbību secība var nedaudz atšķirties atkarībā no automašīnas uzbūves.

Šī pamācība tika izveidota, pamatojoties uz līdzīgas autodaļas nomaiņas procedūru: CITROËN Berlingo / Berlingo First Van (M\_) 1.9 D

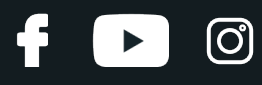

#### MAIŅA: STIKLA PACĒLĀJI - PEUGEOT PARTNER TEPEE. NEPIECIEŠAMO INSTRUMENTU SARAKSTS:

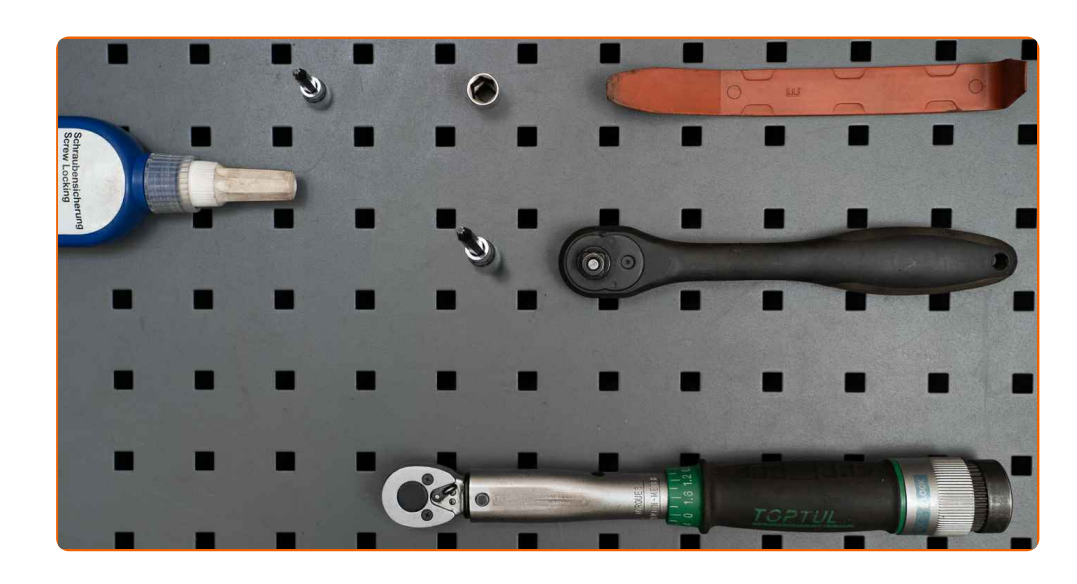

- Vītņu līme
- · Dinamometriskā atslēga
- · Muciņas uzgalis nr. 10
- Torx uzgalis T20
- Torx uzgalis T30
- · Sprūdatslēga
- · Plastmasas svira demontāžai

#### **Pirkt instrumentus**

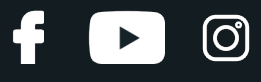

Maiņa: stikla pacēlāji – PEUGEOT PARTNER Tepee. AUTODOC padomi:

Visus darbus ir jāveic, kad dzinējs ir izslēgts.

## **MAIŅA: STIKLA PACĒLĀJI – PEUGEOT PARTNER TEPEE. IZMANTOJIET ŠO PROCEDŪRU:**

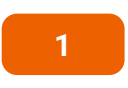

Atveriet automašīnas durvis.

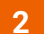

Atvienojiet stikla pacēlāja rokturi. Izmantojiet plastmasas apdares demontāžas instrumentu.

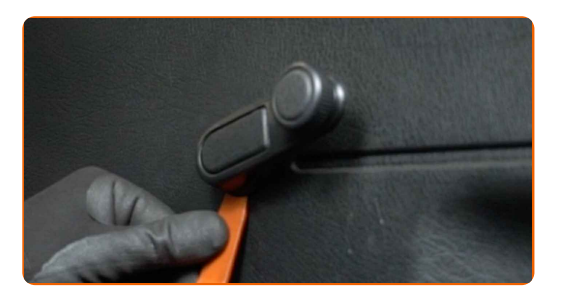

#### AUTODOC iesaka:

Maiņa: stikla pacēlāji – PEUGEOT PARTNER Tepee. Noņemot detaļu, nelietojiet pārāk lielu spēku, jo tas var sabojāt to.

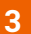

Atvienojiet durvju roktura apdares paneli. Izmantojiet plastmasas apdares demontāžas instrumentu.

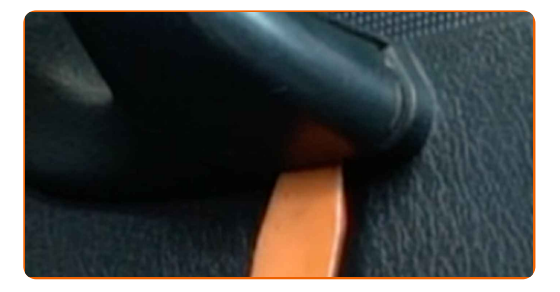

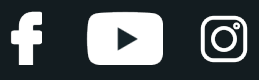

#### AUTODOC iesaka:

- Nepielietojiet pārmērīgu spēku, demontējot detaļu. Pretējā gadījumā Jūs varat salauzt to.
- 

**4** Noņemiet durvju roktura <sup>r</sup>āmi. Izmantojiet plastmasas apdares demontāžas instrumentu.

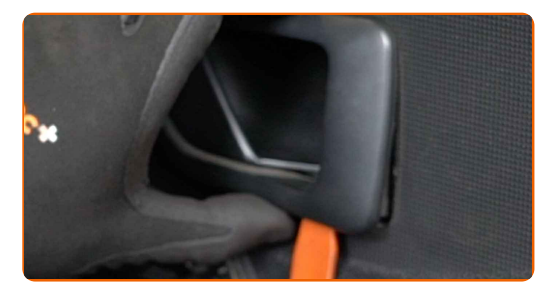

#### AUTODOC iesaka:

- Maiņa: stikla pacēlāji PEUGEOT PARTNER Tepee. Lai noņemšanas laikā nesabojātu detaļu, nelietojiet pārmērīgu spēku.
- **5**

Atskrūvējiet durvju paneļa apakšējos stiprinājumus. Izmantojiet Torx T 20.

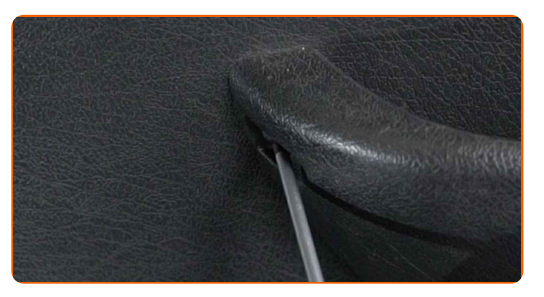

**6**

Atskrūvējiet durvju roktura stiprinājumu. Izmantojiet Torx T 30.

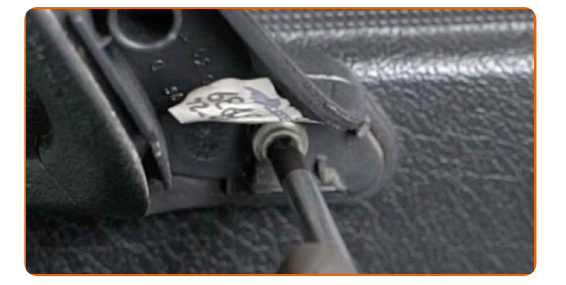

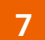

Atvienojiet durvju karti.

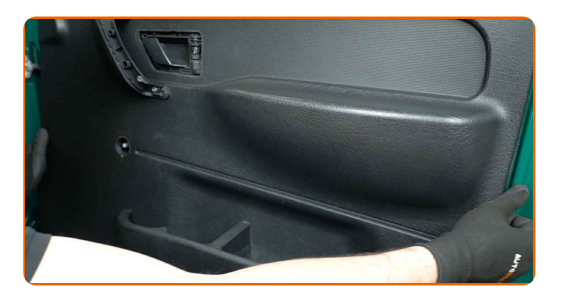

#### AUTODOC iesaka:

Nepielietojiet pārmērīgu spēku, demontējot detaļu. Pretējā gadījumā Jūs varat salauzt to.

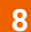

**8** Noņemiet augšējo gumijas blīvējumu.

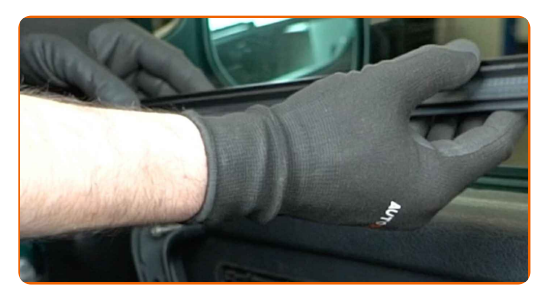

**9** Noņemiet nost durvju karti.

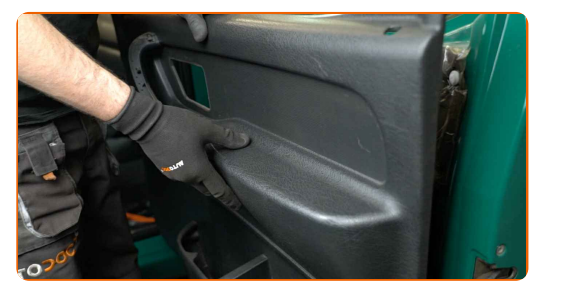

**10**

Atvienojiet durvju paneļa skaņas izolāciju.

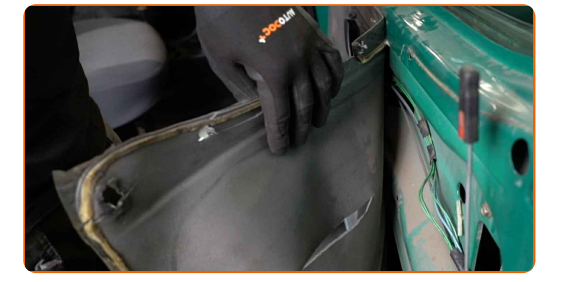

**D** 

£

 $\blacktriangleright$ 

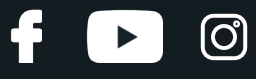

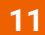

**11** Noņemiet durvju rokturi.

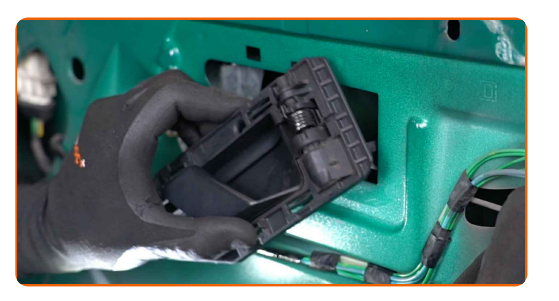

**12**

Pievienojiet stikla pacēlāja rokturi.

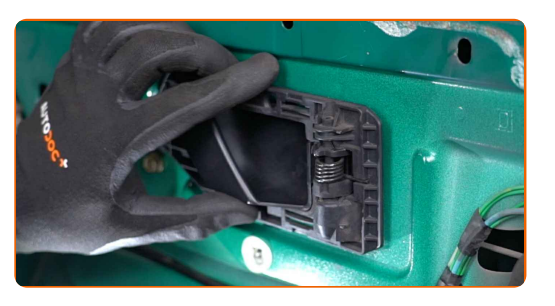

**13** Nolaidiet stiklu <sup>t</sup>ā, lai varētu redzē<sup>t</sup> stiprinājumus, kas to savieno ar stiklu pacelšanas mehānismu.

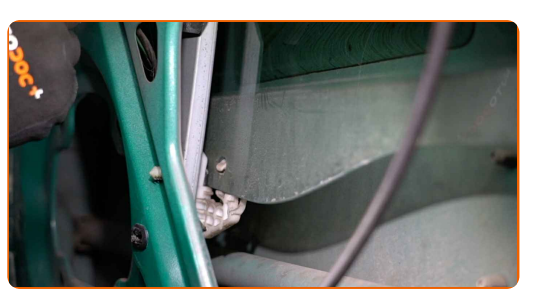

**14**

Atvienojiet stikla pacēlāja rokturi.

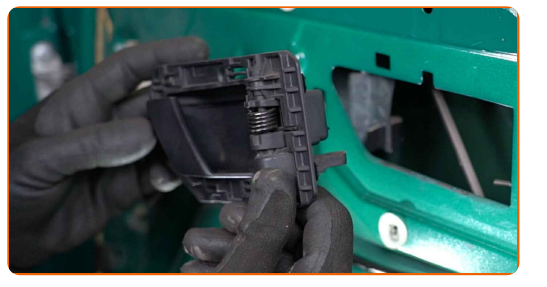

**15**

Atvienojiet stikla stiprinājumus. Izmantojiet plastmasas apdares demontāžas instrumentu.

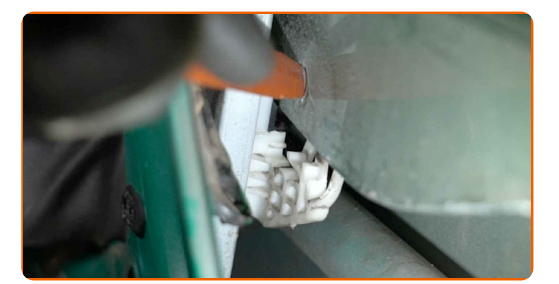

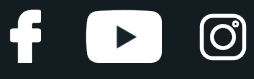

16 Nedaudz paceliet stiklu un izņemiet to.

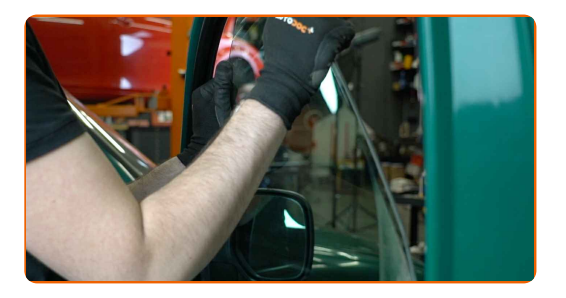

#### AUTODOC iesaka:

- Lai izvairītos no ievainojumiem, pacelšanas laikā turiet stiklu.
- Maiņa: stikla pacēlāji PEUGEOT PARTNER Tepee. Uzstādīšanas laikā nepielietojiet pārmērīgu spēku. Tas var sabojāt detaļu.

Atskrūvējiet stiklu pacēlāja mehānisma stiprinājumus. Izmantojiet muciņatslēgu Nr 10. Izmanojiet atslēgu ar tarkšķi.

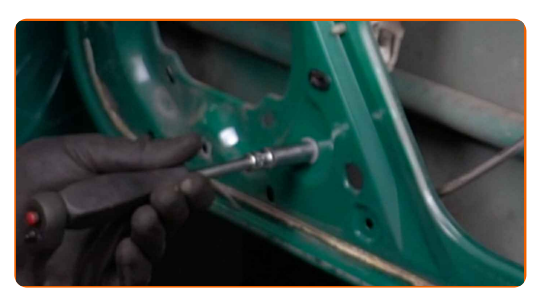

**17**

**18** Noņemiet stikla pacēlāja mehānismu.

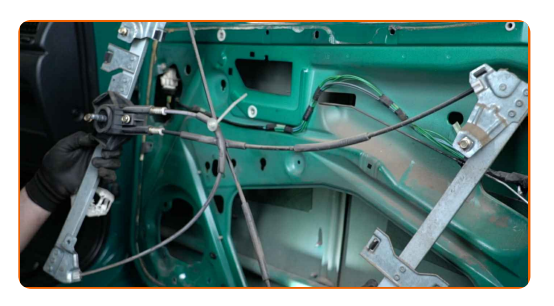

# + AUTODOC CLUB

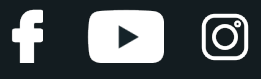

**19**

Uzstādiet jauno stikla pacēlāja mehānismu.

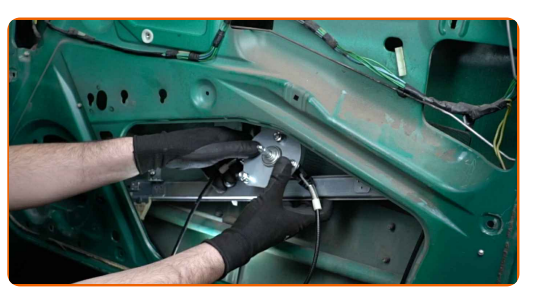

**20**

Apstrādājiet stikla pacēlāja stiprinājumu vītni. Izmantojiet vītņu līmi.

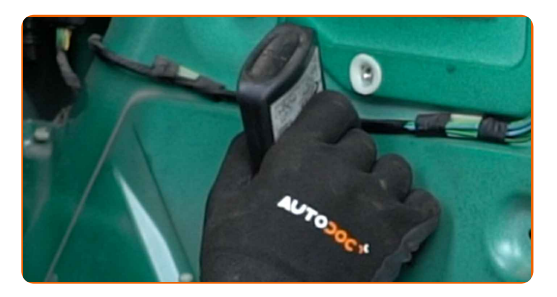

**21**

Pievelciet stiklu pacēlāja mehānisma stiprinājumus. Izmantojiet muciņatslēgu Nr 10. Izmantojiet dinamometrisko atslēgu. Griezes moments 12 Nm.

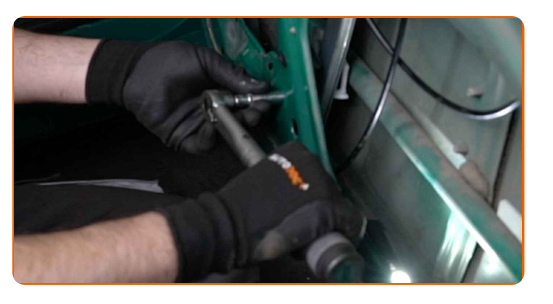

**22** Nolaidiet loga stiklu un uzstādiet to uz montāžas pamatnes loga pacelšanas mehānismā.

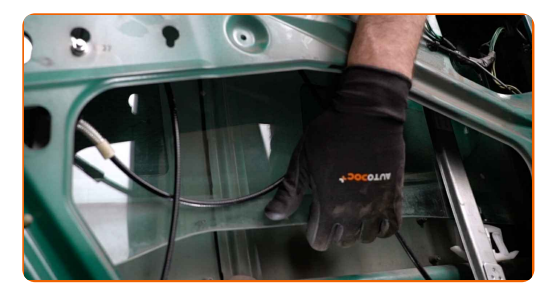

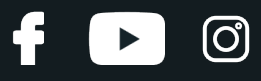

#### AUTODOC iesaka:

Lai izvairītos no ievainojumiem, turiet stiklu, nolaižot to.

Uzstādot, nepielietojiet pārmērīgu spēku, lai izvairītos no detaļas sabojāšanas.

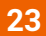

Pievienojiet stikla pacēlāja rokturi.

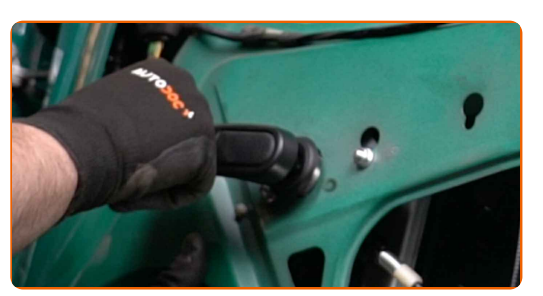

**24**

#### Pilnībā paceliet stiklu.

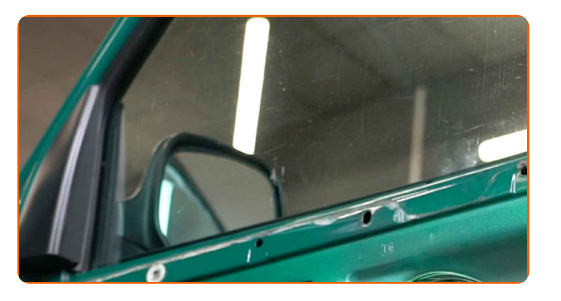

**25**

Atvienojiet stikla pacēlāja rokturi.

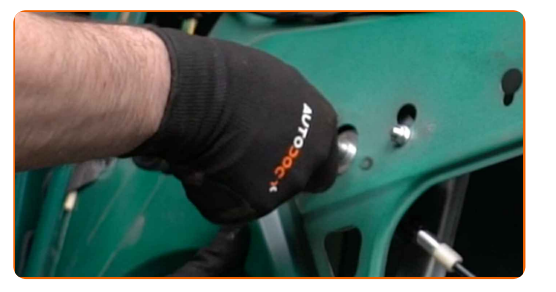

**26**

Pievienojiet durvju paneļa skaņas izolāciju.

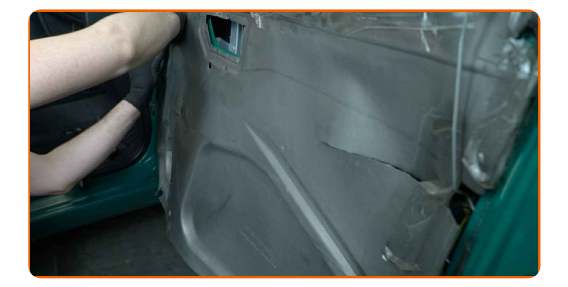

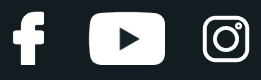

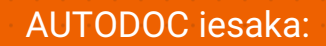

Pārbaudiet, ka skaņas izolācija cieši pieguļ montāžas sēžām.

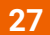

Uzstādiet durvju rokturi.

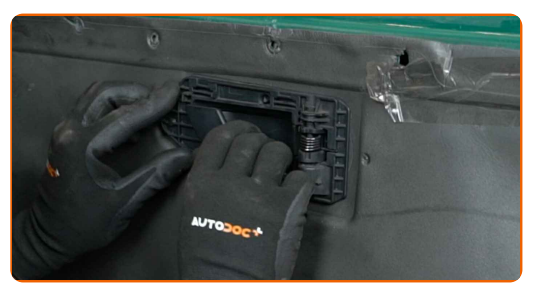

**28**

Uzstādiet durvju karti. Pārliecinieties, ka dzirdat klikšķi, tas liecina, ka svece ir pareizi uzstādīta.

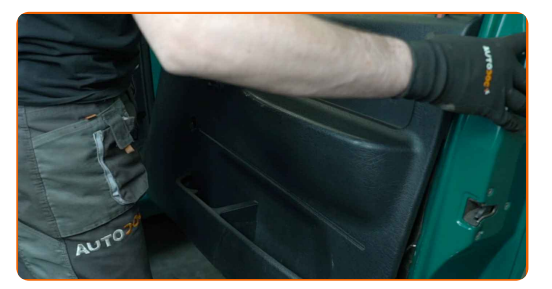

#### AUTODOC iesaka:

Maiņa: stikla pacēlāji – PEUGEOT PARTNER Tepee. Lai izvairītos no detaļas sabojāšanas uzstādīšanas laikā, nepielietojiet pārmērīgu spēku.

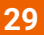

Pievelciet durvju roktura stiprinājumu. Izmantojiet Torx T 30.

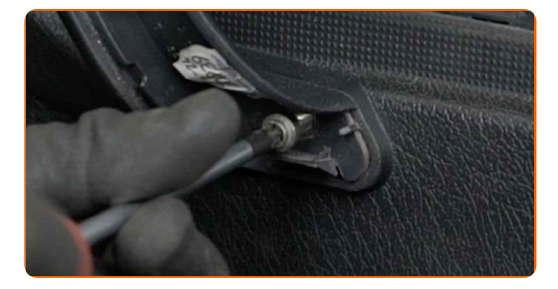

# + AUTODOC CLUB

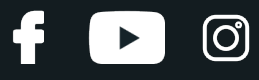

**30**

Uzstādiet durvju roktura rāmi.

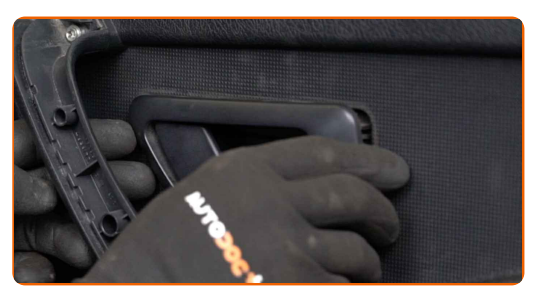

**31**

Pieskrūvējiet durvju paneļa apakšējos stiprinājumus. Izmantojiet Torx T 20.

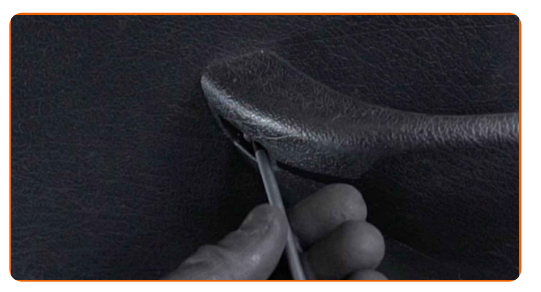

**32**

Pievienojiet stikla pacēlāja rokturi.

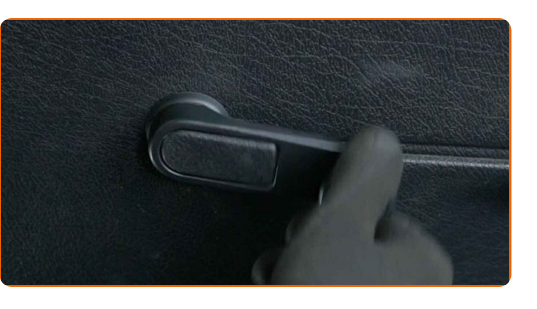

**33**

Uzstādiet augšējo gumijas blīvējumu.

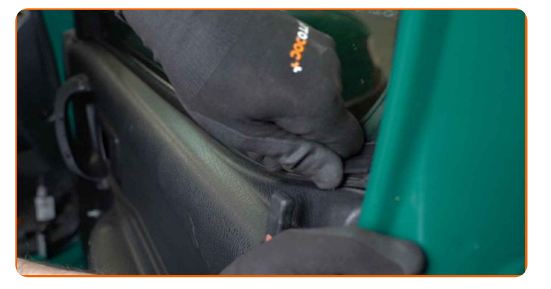

**34**

Pievienojiet durvju roktura apdares paneli.

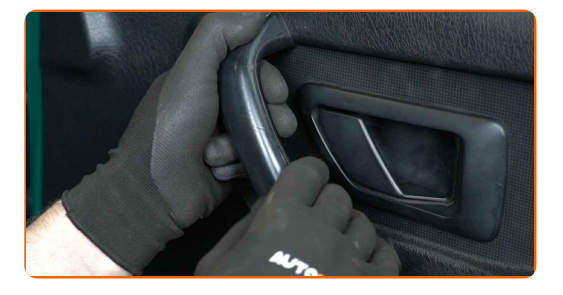

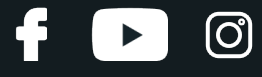

35

Pārbaudiet, vai stiklu pacēlājs darbojas pareizi.

36

Aizveriet automašīnas durvis.

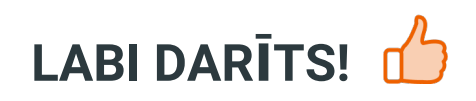

SKATĪT VAIRĀK PAMĀCĪBU

## **AUTODOC — AUGSTĀKĀ KVALITĀTE UN AUTODAĻAS PAR PIEŅEMAMU CENU TIEŠSAISTĒ**

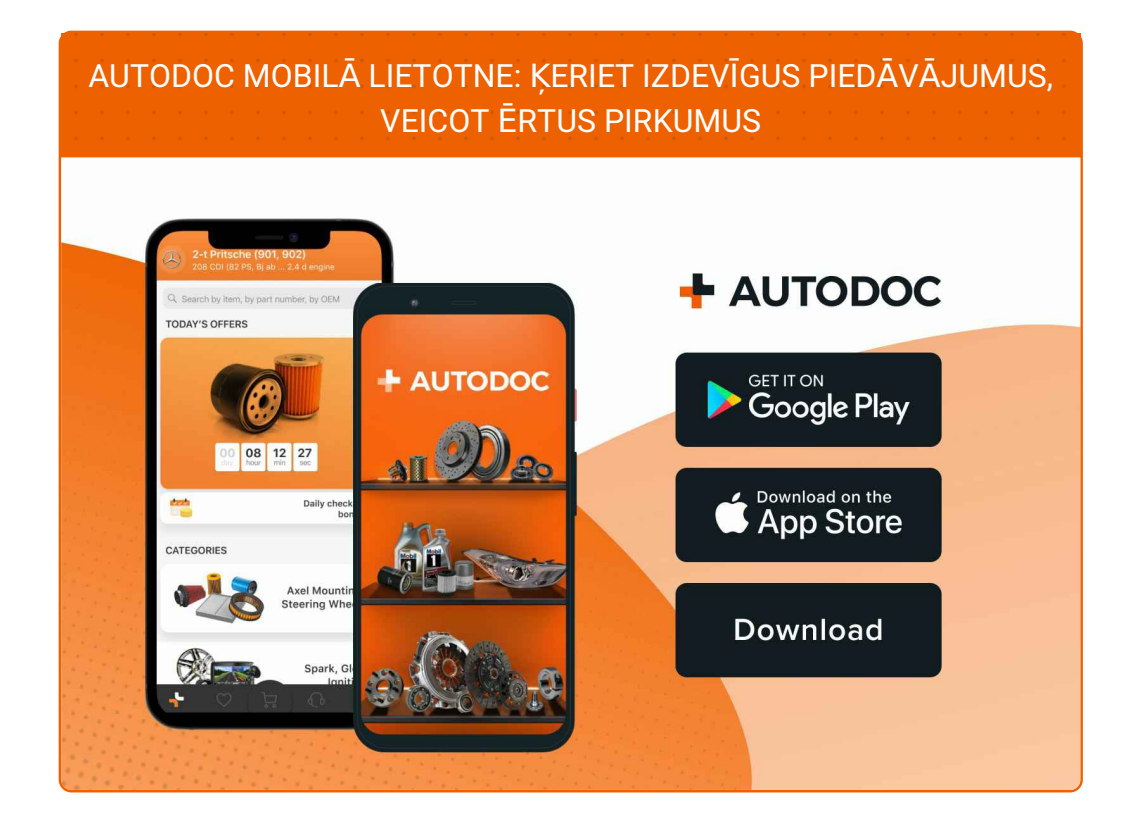

**LIELISKA IZVĒLE [REZERVES](https://www.autodoc.lv?utm_source=pdf) DAĻĀM JŪSU AUTOMAŠĪNAI**

#### **[STIKLA](https://www.autodoc.lv/auto-dalas/stiklu_pacelsanas_mehanisms-12791?utm_source=pdf) PACĒLĀJI: PLAŠA IZVELE**

# **ATBILDĪBAS IEROBEŽOJUMS:**

Dokumentā irietverti tikai vispārīgi ieteikumi, kas var jums noderēt remontdarbu vai detaļu nomaiņas laikā. "AUTODOC" neuzņemas nekādu atbildību par jebkādiem zaudējumiem, ievainojumiem un mantas bojājumiem, kas gūti remontdarbu vai detaļu nomaiņas procesā sniegtās informācijas nepareizas lietošanas vai nepareizas interpretācijas dēļ.

"AUTODOC" neuzņemas nekādu atbildību par jebkādām iespējamām šajā rokasgrāmatā atrodamām kļūdām un neskaidrībām. Sniegtā informācija ir paredzēta tikai informatīviem nolūkiem un nevar aizstāt speciālistu padomu.

"AUTODOC" neuzņemas nekādu atbildību par nekorektu vai bīstamu remonta iekārtu, instrumentu un autodaļu izmantošanu. "AUTODOC" stingri iesaka būt uzmanīgiem un ievērot drošības noteikumus, veicot remonta vai nomaiņas darbus. Atcerieties: - zemas kvalitātes autodaļu izmantošana negarantē pienācīgu drošības līmeni uz ceļiem.

© Copyright 2022 – viss vietnes saturs, jo īpaši teksti, fotogrāfijas un grafiki ir aizsargāti ar autortiesībām. Visas tiesības, tajā skaitā tiesības kopēt, nodot trešām personām, rediģēt un tulkot, patur "AUTODOC GmbH".